# **PPK – ĆWICZENIE PROJEKTOWE NR 2**

## **WSKAZÓWKI I DEFINICJE**

**STATYSTYKA OPISOWA -** Dział statystyki, w którym parametry populacji są liczone bezpośrednio ze zbioru danych, jakim dysponuje badacz. Nie ma za to obecnego we wnioskowaniu statystycznym przeniesienia wyników z próby na populację. Jednostki, których cechy są zarejestrowane w bazie danych są traktowane jako populacja, którą można scharakteryzować szeregiem miar i współczynników.

**POPULACJA STATYSTYCZNA -** Zbiór, na jakim prowadzi się badanie statystyczne. Populacja statystyczna jest zbiorowością trudną do zbadania w całości (z powodów technicznych, finansowych, czasowych), stąd wybiera się z niej odpowiednimi metodami przedstawicieli, czyli tworzy się próbę badawczą. Dąży się przy tym do zachowania reprezentatywności populacji statystycznej. Z populacja związane są cechy statystyczne podlegające badaniu.

**PRÓBA STATYSTYCZNA -** Podzbiór elementów wybranych z populacji i poddanych obserwacji/pomiarowi/ankiecie. Próba statystyczna może mieć charakter losowy lub celowy. Od próby wymaga się, aby była reprezentatywna dla populacji pod względem badanej cechy.

Wartości cechy możemy ustawić w dwojaki sposób albo pogrupować wyniki od najmniejszego do największego tworząc w ten sposób – **Szereg punktowy** lub przy dużej ilości wyników grupując te wyniki w **Szereg rozdzielczy**.

**SZEREG ROZDZIELCZY** jest to tablica, która pozwala na grupowanie wyników w pewne ich klasy co w znacznym stopniu ułatwia posługiwanie się nimi. Szereg rozdzielczy służy do zbudowania histogramu. **HISTOGRAM** jest jednym z najbardziej popularnych wykresów statystycznych. Służy on do przedstawienia liczebności obserwacji, danych w zadanych przedziałach badanej zmiennej. Poniżej przedstawiono przykład **histrogramu** . Przedstawione na nim są wielkość wynagrodzenia wszystkich osób w firmie

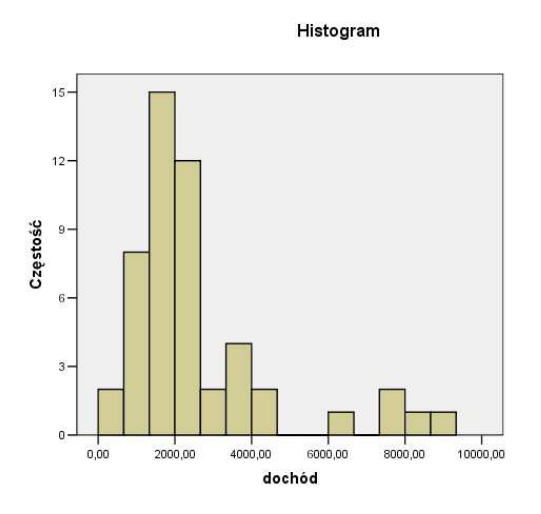

Szereg rozdzielczy jest to tablica, która pozwala na grupowanie wyników w pewne ich klasy co w znacznym stopniu ułatwia posługiwanie się nimi. Podstawowy szereg ma następującą budowę:

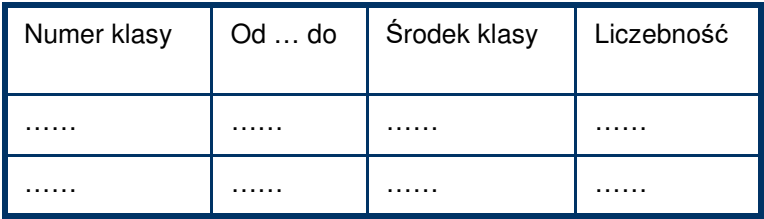

Podstawą do zbudowania takiego szeregu jest odpowiednie pogrupowanie wyników w klasy. W tym celu konieczne jest ustalenie dla danej próby: rozstęp próby, ilości klas, długości klas, początku klasy dolnej.

$$
R = x_{\text{max}} - x_{\text{min}}
$$

Ilość klas k jest uzależniona od n i najczęściej ustala się ją za pomocą wzorów:

$$
k \approx \sqrt{n}
$$

lub

## $k \approx 1 + 3,322 \log n$

Przyjmuję liczę całkowitą oszacowaną według jednego z powyższych wzorów!

Długość klasy b ustalamy wykorzystując następujący wzór :

$$
b = \frac{R}{k}
$$

### **ROZKŁADY PRAWDOPODOBIEŃSTWA WYKORZYSTYWANE W TECHNICE:**

#### **ROZKŁAD NORMALNY**

Rozkład normalny ma 2 parametry: μ oznacza wartość oczekiwaną, czyli średnią. **Czasem zamiast** μ **używa się literkę m,** σ oznacza odchylenie standardowe - im większe odchylenie standardowe tym częściej występują obserwacje bardziej oddalone od średniej.

#### **Krzywa Gaussa:**

Krzywa Gaussa jest krzywą prezentującą rozkład prawdopodobieństwa rozkładu N(μ,σ)

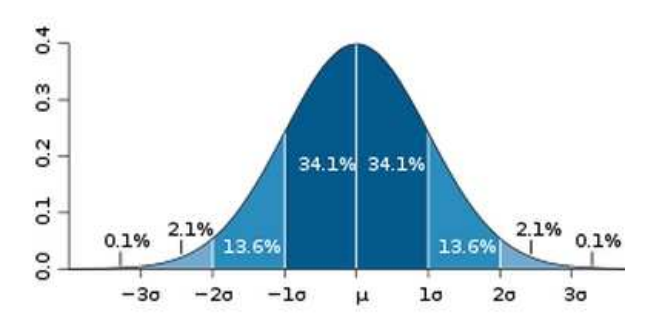

Przyczyną znaczenia rozkładu normalnego jest częstość występowania w naturze. Jeśli jakaś wielkość jest sumą lub średnią bardzo wielu drobnych losowych czynników, to niezależnie od rozkładu każdego z tych czynników jej rozkład będzie zbliżony do normalnego (centralne twierdzenie graniczne). Ponadto rozkład normalny ma interesujące właściwości matematyczne, dzięki którym oparte na nim metody statystyczne są proste obliczeniowo.

#### **ROZKLAD STUDENTA**

**(**nazywany również **rozkład t** albo **rozkład t-studenta**) to rozkład prawdopodobieństwa stosowany przy konstruowaniu przedziałów ufności, testowaniu hipotez statystycznych oraz do oceny błędów pomiaru. Do wyznaczania wartości rozkładu używa się tablicy rozkładu t - studenta .

#### **Kiedy używamy rozkładu t studenta?**

Rozkład t studenta **stosujemy tylko** w sytuacji gdy odchylenie standardowe populacji jest nieznane, a rozmiar próby(ilość obserwacji) jest mniejsza niż 30. W przypadku gdy rozmiar próby jest większy lub równy 30 wtedy zamiast brać rozkład t bierzemy rozkład normalny. Wynika to z faktu, że rozkład t studenta dla n≥30n≥30 jest bardzo podobny do rozkładu normalnego. Dla n < 30 rozkład studenta jest "szerszy", tzn. bardziej prawdopodobne są wartości mocno odbiegające od średniej niż w przypadku rozkładu normalnego.

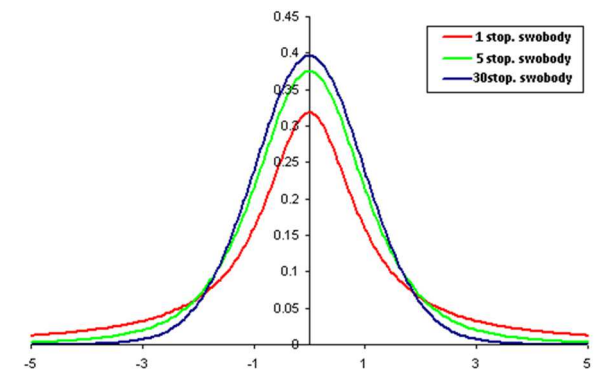

**Przedstawienie rozkładu t studenta dla 1, 5 i 30 stopni swobody** 

## **PODSTAWOWE PARAMETRY OPISU POPULACJI I PRÓBY:**

Parametry statystyczne - są to wielkości liczbowe, które służą do opisu struktury zbiorowości statystycznej w sposób systematyczny

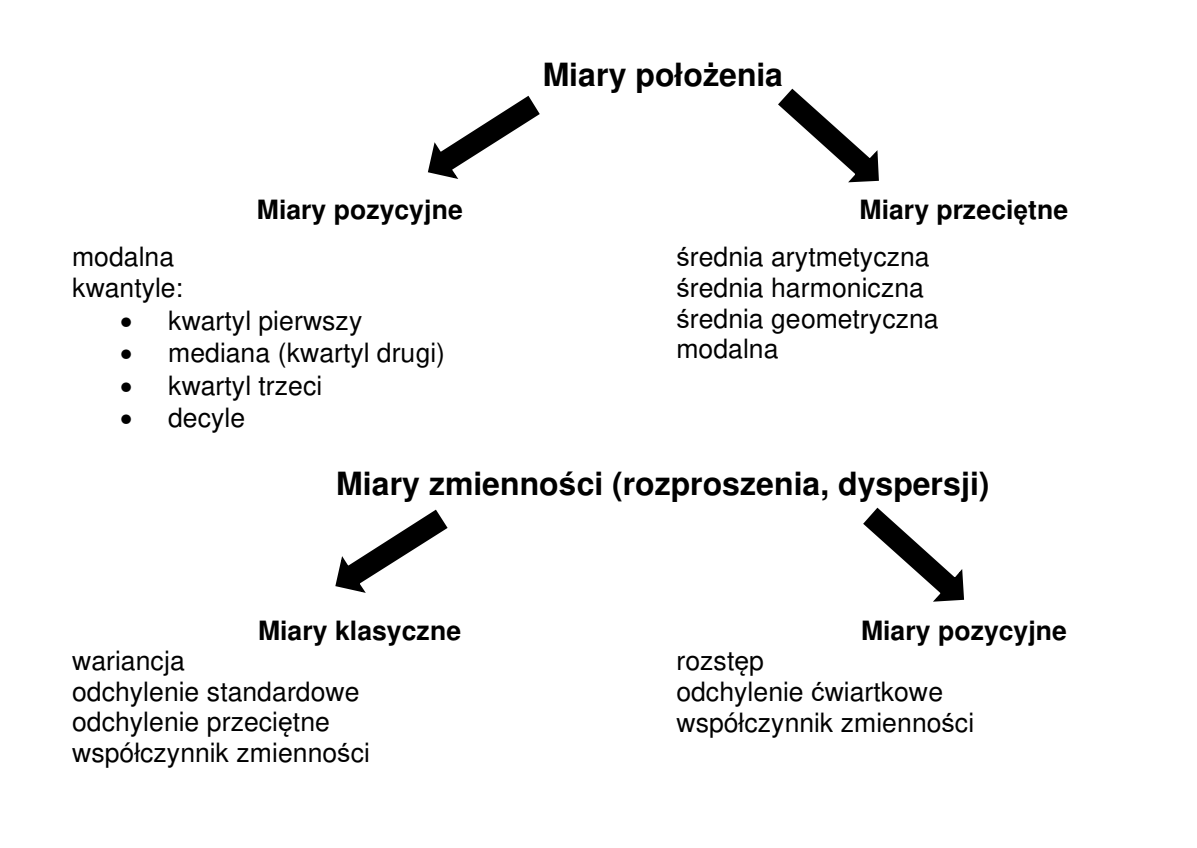

**Modalna -** Mo (dominanta D, moda, wartość najczęstsza - jest to wartość cechy statystycznej, która w danym rozdziale empirycznym występuje najczęściej EXCEL – **WYST.NAJCZĘŚCIEJ.WART()**

Zliczanie przy użyciu funkcji **LICZ.JEŻELI**, ile razy występuje określona wartość.

**Kwantyle -** definiuje się jako wartości cechy badanej zbiorowości, przedstawionej w postaci szeregu statystycznego, które dzielą zbiorowość na określone części pod względem liczby jednostek, części te pozostają do siebie w określonych proporcjach:

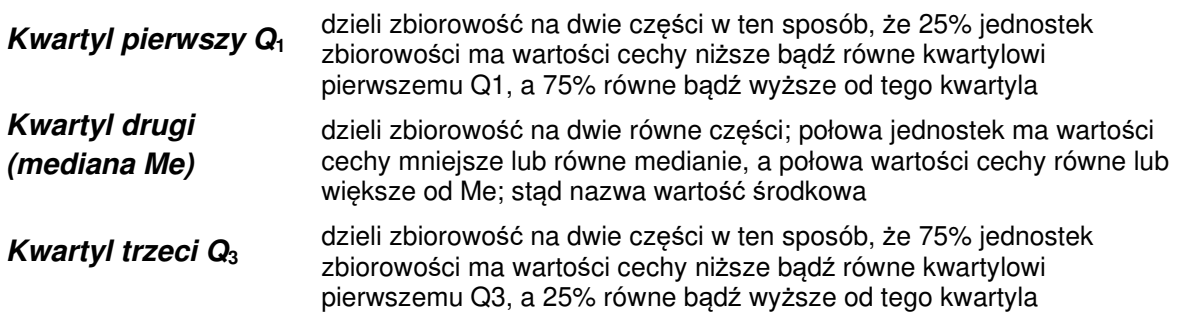

**Decyle** np. decyl pierwszy oznacza, że 10% jednostek ma wartości cechy mniejsze bądź równe od decyla pierwszego, a 90% jednostek wartości cechy równe lub większe od decyla pierwszego

**EXCEL:** 

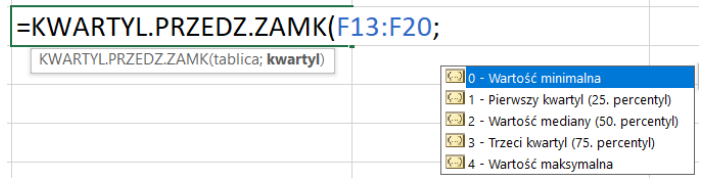

**Rozst***ę***p** - różnica pomiędzy wartością maksymalną, a minimalną cechy - jest miarą charakteryzującą empiryczny obszar zmienności badanej cechy, nie daje on jednak informacji o zróżnicowaniu poszczególnych wartości cechy w zbiorowości.

$$
R = x_{\text{max}} - x_{\text{min}}
$$

EXCEL: **=MAX(); =MIN()**

#### **Odchylenie standardowe (zró***ż***nicowanie poszczególnych warto***ś***ci od** *ś***redniej)**

**-** jest to pierwiastek kwadratowy z wariancji. Stanowi miarę zróżnicowania o mianie zgodnym z mianem badanej cechy, określa przeciętne zróżnicowanie poszczególnych wartości cechy od średniej arytmetycznej.

Jeżeli zbiorowość danych którą posiadamy jest tylko próbką z dużej zbiorowości odchylenie standardowe jest oszacowaniem (estymatorem), oznaczane jako "s" i liczone ze wzoru:

$$
s = \sqrt{\frac{1}{n-1} \cdot \sum_{i=1}^{n} (x_i - \overline{x})^2}
$$

#### EXCEL: **ODCH.STANDARD.PRÓBKI()**

Jeżeli zbiorowość danych którą posiadamy jest całą populacją odchylenie standardowe jest dokładne, oznaczane jako "σ" i liczone ze wzoru:

$$
\sigma = \sqrt{\frac{1}{n} \cdot \sum_{i=1}^{n} (x_i - \overline{x})^2}
$$

#### EXCEL: **ODCH.STAND.POPUL()**

**Wariancja** - jest to średnia arytmetyczna kwadratów odchyleń poszczególnych wartości cechy od średniej arytmetycznej zbiorowości.

EXCEL: Dla próbki: **WARIANCJA.PRÓBKI()**  Dla populacji: **WARIANCJA.POP()** 

**Współczynnik zmienno***ś***ci** - jest ilorazem bezwzględnej mary zmienności cechy i średniej wartości tej cechy, jest wielkością niemianowaną, najczęściej podawaną w procentach.

$$
v = \frac{s}{x} \cdot 100\%
$$

**Współczynniki sko***ś***no***ś***ci (asymetrii)** - są stosowane w porównaniach, do określenia siły oraz kierunku asymetrii, są to liczby niemianowane, im większa ich wartość tym silniejsza asymetria.

$$
\gamma(A_s) = \frac{n \sum_{i=1}^{n} (x_i - \overline{x})^3}{(n-1)(n-2)s^3}
$$

#### EXCEL: **SKOŚNOŚĆ()**

Jeżeli As > 0 to jest asymetria prawostronna; Jeżeli As < 0 to lewostronna; Jeżeli As = 0 to mamy symetrię.

- Asymetria lewostronna więcej jest wyników większych od średniej;
- Asymetria prawostronna więcej jest wyników mniejszych od średniej;
- As = 0 mamy symetrię wyników względem średniej
- •

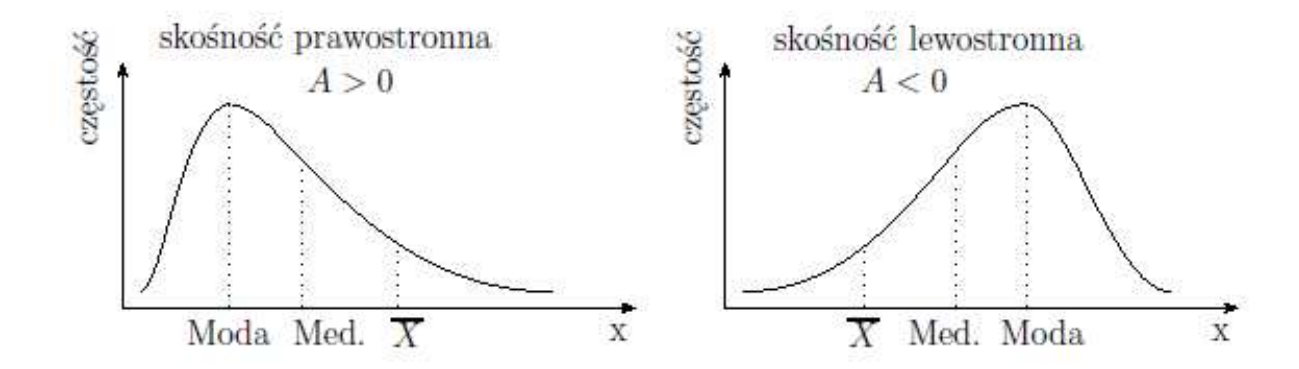

#### **Typowy obszar zmienno***ś***ci -** jeżeli uwzględnimy 2/3 jednostek to wyniki typowe będą w przedziale:

Dla próbki:  $(x - s; x + s)$ Dla populacji:  $\overline{(x - \sigma; x + \sigma)}$ 

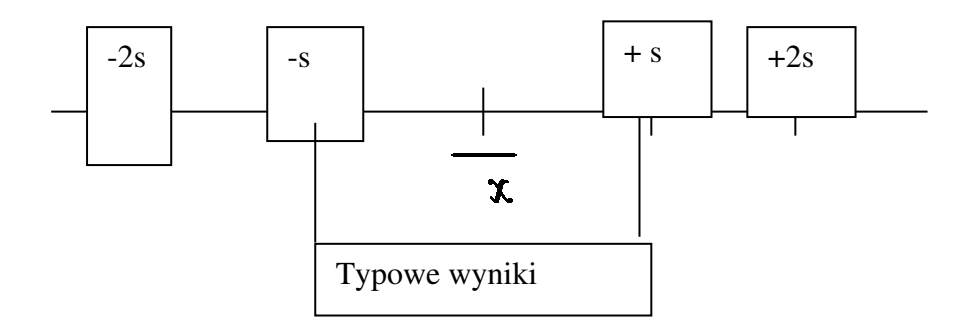